# **BAB III METODOLOGI PENELITIAN**

## **3.1 Desain Penelitian**

Dalam melakukan kegiatan penelitian perlu langkah-langkah dan rencana yang sistematis agar dapat sesuai dengan tujuan peneliti. Menurut Nazir (2014, hlm. 83) menyatakan bahwa segala proses yang diperlukan dalam perencanaan dan pelaksanaan penelitian disebut sebagai desain penelitian. Desain penelitian memudahkan para peneliti dalam memecahkan permasalahan yang dibahas dalam suatu penelitian sehingga dapat melakukan penelitian secara terstruktur.

Penelitian ini menggunakan pendekatan kuantitatif, dalam penjelasannya Azwar (2015, hlm. 5) menyebutkan bahwa pendekatan kuantitatif menekankan pada analisisnya tentang data-data numerikal (angka) yang diolah dengan metode statistika. Sejalan dengan menggunakan pendekatan kuantitatif, peneliti menggunakan metode deskriptif yaitu metode yang dapat digunakan bertujuan untuk menganalisis data dengan mendeskrpsikan data yang telah dikumpulkan seadanya, tidak bermaksud membuat kesimpulan yang berlaku untuk mengeneralisasi (Sugiyono, 2018, hlm. 147). Secara sederhana metode deskriptif ini dapat menggambarkan hasil penghitungan kuantitatif dapat sistematik dan akurat sesuai fakta atau situasi kejadian dari pengumpulan data yang telah dilaksanakan. Desain penelitian ini diawali dengan mengidentifikasi suatu masalah terlebih dahulu yang nantinya akan diteliti, lalu peneliti mulai menentukan tujuan untuk penelitian atas dasar permasalahan yang telah ditemukan. Kemudian setelah menentujan tujuan, peneliti mulai membuat rumusan masalah, dan pada akhirnya jawaban atas rumusan masalah mendapatkan sebuah kesimpulan yang data hasil penelitian menjadi bukti proses penelitian ini.

Metode penelitian menggunakan kuantitatif, hasil perumusan masalah atau data penelitian menggunakan angka sebagai alat ukur dari responden sample. Penelitian ini terdiri atas dua variabel, yaitu variabel independen (X) dan dependen (Y), yang menjadi variabel independen dan dependen adalah sebagai berikut:

- Variabel independen: Promosi Perpustakaan dengan Model *AISAS*
- Variabel dependen: Pemenuhan Kebutuhan Informasi

52

## **3.2 Partisipan**

Partisipan yang terlibat adalah pemustaka pengikut akun *instagram* Perpustakaan UPI. Dasar pertimbangan pemilihan pemustaka yang mengikuti akun perpustakaan UPI menjadi partisipan karena pada sebelumnya perpustakaan UPI kurang efektif dalam melakukan penyebaran informasi sehingga banyak informasi yang tidak tersampaikan dan menimbulkan banyak pertanyaan dari pemustaka baik secara pribadi kepada peneliti maupun melalui *direct message instagram* Perpustakaan UPI. Hal tersebut dapat dilihat dari unggahan *instagram* perpustakaan UPI terdahulu dan saat ini.

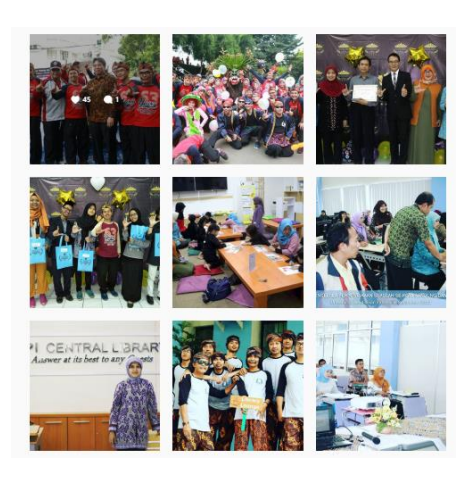

Gambar 3.1 Galeri Instagram Perpustakaan UPI tahun 2017 (Sumber: Galeri instagram Perpustakaan UPI)

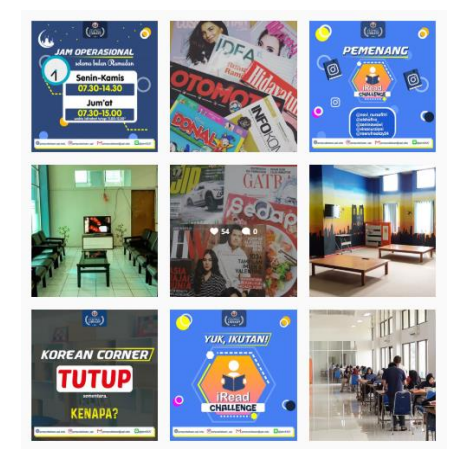

Gambar 3.2 *Galeri* Instagram *Perpustakaan UPI tahun 2018 dan 2019* (Sumber: Galeri instagram Perpustakaan UPI)

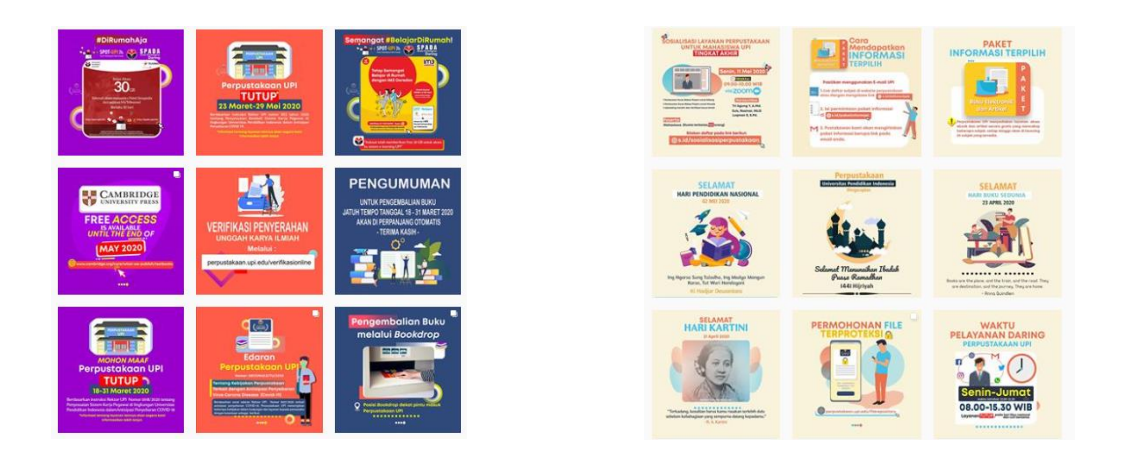

Gambar 3 3 Galeri *Instagram* Perpustakaan UPI tahun 2020 (Sumber: Galeri instagram Perpustakaan UPI)

Analisis dari peneliti, jika dilihat dari perubahan konten dari *instagram* Perpustakaan UPI (Gambar 3.1, 3.2, dan 3.3) pada tahun 2017 hanya mengunggah foto-foto kegiatan yang dilaksanakan oleh karyawan Perpustakaan UPI, 2018 mulai menunggah konten informasi jika dalam contoh yaitu jam buka perpustakaan dan adanya perlombaan yang diadakan perpustakaan UPI, 2019-2020 mulai banyak informasi yang diunggah pada *instagram* Perpustakaan UPI. Dari tahun ke tehun Perpustakaan UPI mulai menyadari bahwa *instagram* dapat dijadikan sebagai tempat dijadikan penyebaran informasi karena dapat diakses dengan mudah dan hampir setiap mahasiswa/i memiliki akun *instagram.*

Berbeda halnya setelah menyajikan informasi dengan penyajian grafis lebih menarik sangat berdampak sekali karena telihat berkurang pertanyaan tentang halhal yang sebelumnya sering ditanyakan karena sudah diberikan informasi melalui konten pada galeri *instagram* Perpustakaan UPI.*.* 

## **3.3 Populasi dan Sampel**

## **3.3.1 Populasi**

Populasi merupakan daerah wilayah generalisasi yang terdiri dari: obyek/subyek yang memiliki kualitas dan karakteristik tertentu yang ditetapkan sendiri oleh peneliti untuk dipelajari kemudian dibuat kesimpulannya (Sugiyono,

2018, hlm. 80). Populasi dalam penelitian ini merupakan pengikut akun *instagram* Perpustakaan Universitas Pendidikan Indonesia, populasi tersebut diambil karena sebelumnya telah mengikuti dan dapat menilai perubahan penyajian informasi atau konten yang diberikan dari akun *instagram* Perpustakaan UPI. Tempat Penelitian di Perpustakaan Universitas Pendidikan Indonesia yang bertempat di Jalan Setiabudhi No. 229 Kota Bandung.

## **3.3.2 Sampel**

Dengan jumlah populasi yang banyak penelitian perlu sampel agar memudahkan dalam penelitian. Seperti yang dijelaskan Sugiyono (2018, hlm. 81) sampel merupakan bagian dari jumlah dan karakteristik yang dimiliki populasi tersebut. Teknik dalam pengambilan sampel penelitian ini menggunakan teknik *probability sampling,* yaitu merupakan teknik yang dapat digunakan dalam pengambilan sampel yang dapat memberikan peluang yang sama bagi setiap unsur populasi untuk menjadi sampel (Sugiyono, 2018, hlm. 82). Rumus dari pengambilan *random sampling* ini menggunakan rumus *Slovin*, dengan batas toleransi kesalahan 10% dan tingkat kepercayaan 90% (Sujarweni, 2014 hlm.16).

$$
n = \frac{N}{1 + (N \cdot e^2)}
$$

(Sumber : Rumus Slovin dalam Sujarweni, 2014 hlm. 16) Keterangan:

 $n =$  Jumlah sampel yang dicari

 $N =$  Jumlah populasi

e = batas toleransi kesalahan

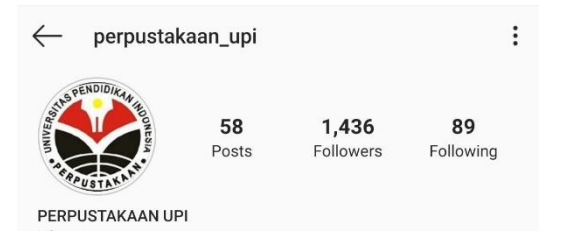

Gambar 3.4 Jumlah Followers Instagram Perpustakaan UPI (Sumber: Dokumentasi Pribadi Tanggal 20 Februari 2020)

$$
n = \frac{N}{1 + N(e)^2} = \frac{1436}{1 + (1436 (0.1)^2)} = \frac{1436}{1 + (1436 (0.01))} = \frac{1436}{15.36} = 93.49
$$

Pada hasil penghitungannya didapatkan sampel untuk penelitian ini sebanyak 93,49. Jika dibulatkan hasilnya, penelitian ini akan memiliki 93 responden yang dapat menjadi sampel.

#### **3.4 Instrumen Penelitian**

Dalam mengumpulkan data, seorang peneliti harus melakukan tindakan dalam memperoleh sebuah data. Pada saat pengumpulan data tersebut peneliti harus memiliki sebuah alat atau sarana dalam mengumpulkan data, hal itu disebut dengan instrumen penelitian (Silalahi, 2015 hlm. 441). Instrumen penelitian merupakan suatu hal yang harus ada dalam sebuah penelitian guna mengukur nilai variable yang diteliti. Dengan demikan jumlah dari instrumen yang akan digunakan dalam sebuah penelitian akan bergantung pada jumlah variablenya yang diteliti (Sugiyono, 2018, hlm. 92).

Berdasarkan pendekatan penelitiannya yaitu kuantitatif, penulis akan melakukan pengumpulan data dengan menggunakan angket atau kuesioner. Jika melihat pernyataan dari Arifin (2012 hlm. 228 dalam Hermawan, 2019, hlm 75) menyebutkan yang dimaksud dengan angket atau *questioner* adalah sebuah instrumen penelitian yang didalamnya terdapat serangkaian pertanyaan maupun pernyataan untuk mendapatkan informasi atau data yang dijawab oleh para responden sesuai dengan pendapat pribadinya. Artinya angket yang nanti yang telah diisi oleh responden merupakan sebuah usaha dari peneliti dalam mengumpulkan data dari penelitiannya. Angket yang digunakan adalah angket terstruktur dengan bentuk tertutup yang sudah tersedia alternatif jawaban namun pada akhirnya memberikan kebebasan menjawab kepada para responden.

Instrumen pada penelitian ini untuk mengukur hasil dari jawaban dari responden menggunakan skala *Likert.* Pernyataan dari Anshory dan Ismawati (2017, hlm. 76) menyebutkan bahwa skala *Likert* digunakan untuk mengukur sikap, persepsi, dan pendapat baik itu individu maupun dalam berkelompok yang berkaitan dengan fenomena sosial. Responden akan memilih alternatif jawaban berupa tingkatan yang nanti disediakan berdasarkan dengan persepsi atau pendapat dari setiap responden. Tingkatan dari alternatif jawaban tersebut memiliki skor untuk analisis kuantitatif. Adapun skor yang diberikan pada tiap alternatif jawaban adalah pada tabel berikut:

| Alternatif<br>Jawaban | Skor Item<br>Positif | Skor Item<br>Negatif |
|-----------------------|----------------------|----------------------|
| Sangat Setuju         |                      |                      |
| Setuju                |                      |                      |
| Tidak Setuju          |                      |                      |
| Sangat Tidak Setuju   |                      |                      |

Tabel 3.1 Skor Skala Likert

Dalam proses menyusun instrumen penelitian, peneliti tentunya memerlukan kisikisi dalam menunjang instrumen penelitiannya. Kisi-kisi instrumen ini merupakan sebuah landasan yang dapat dijadikan sebagai sebuah pertanyaan maupun pernyataan yang dapat diajukan kepada responden berkaitan dengan variabel yang diteliti sebagai data yang akan dikumpulkan. Berikut merupakan kisi-kisi instrumen tentang promosi melalui *instagram* dengan model *AISAS* (x) dalam memenuhi kebutuhan informasi bagi pemustaka (y) :

Tabel 3.2 Kisi-kisi Instrumen Penelitian

| Variabel                 | Indikator                    | Sub Indikator         | Item           |       | Jumlah |
|--------------------------|------------------------------|-----------------------|----------------|-------|--------|
|                          |                              |                       | $^{(+)}$       | $(-)$ |        |
| Promosi                  |                              | Perhatian Secara Umum | 1              |       |        |
| Perpustakaa<br>n melalui |                              |                       | $\overline{2}$ |       |        |
| Instagram<br>dengan      | <b>Bentuk Konten Promosi</b> | 3                     |                |       |        |
| <b>AISAS</b>             | <b>Attention</b>             |                       | $\overline{4}$ |       | 8      |
| Model                    |                              | Penyampaian Pesan     | 5              |       |        |
| (Sugiyama<br>dan Andree, |                              |                       |                | 6     |        |
| 2011 hlm.<br>51)         |                              | Kepercayaan Produk    |                | 7     |        |
|                          |                              | Tampilan Menarik      | 8              |       |        |

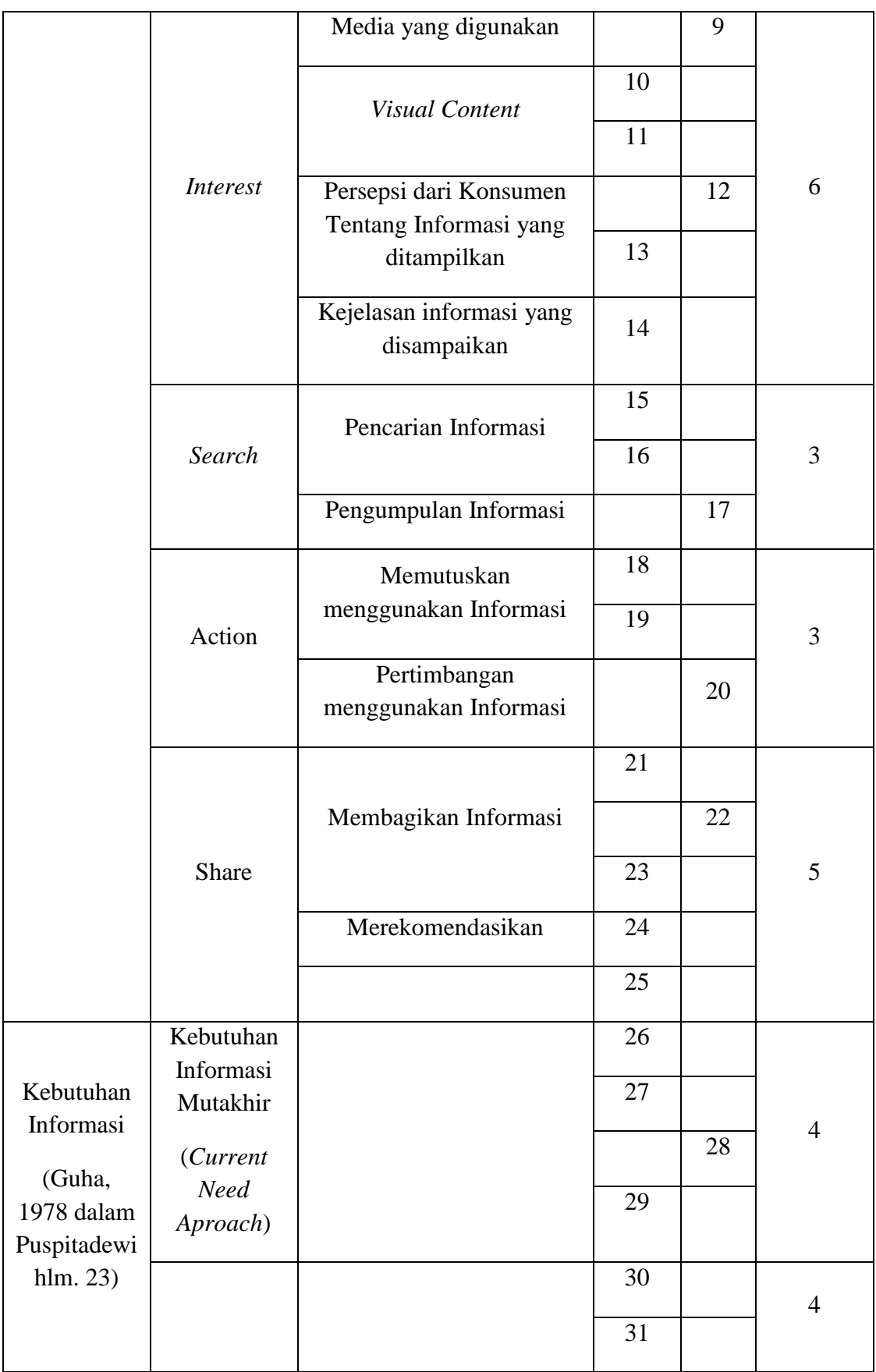

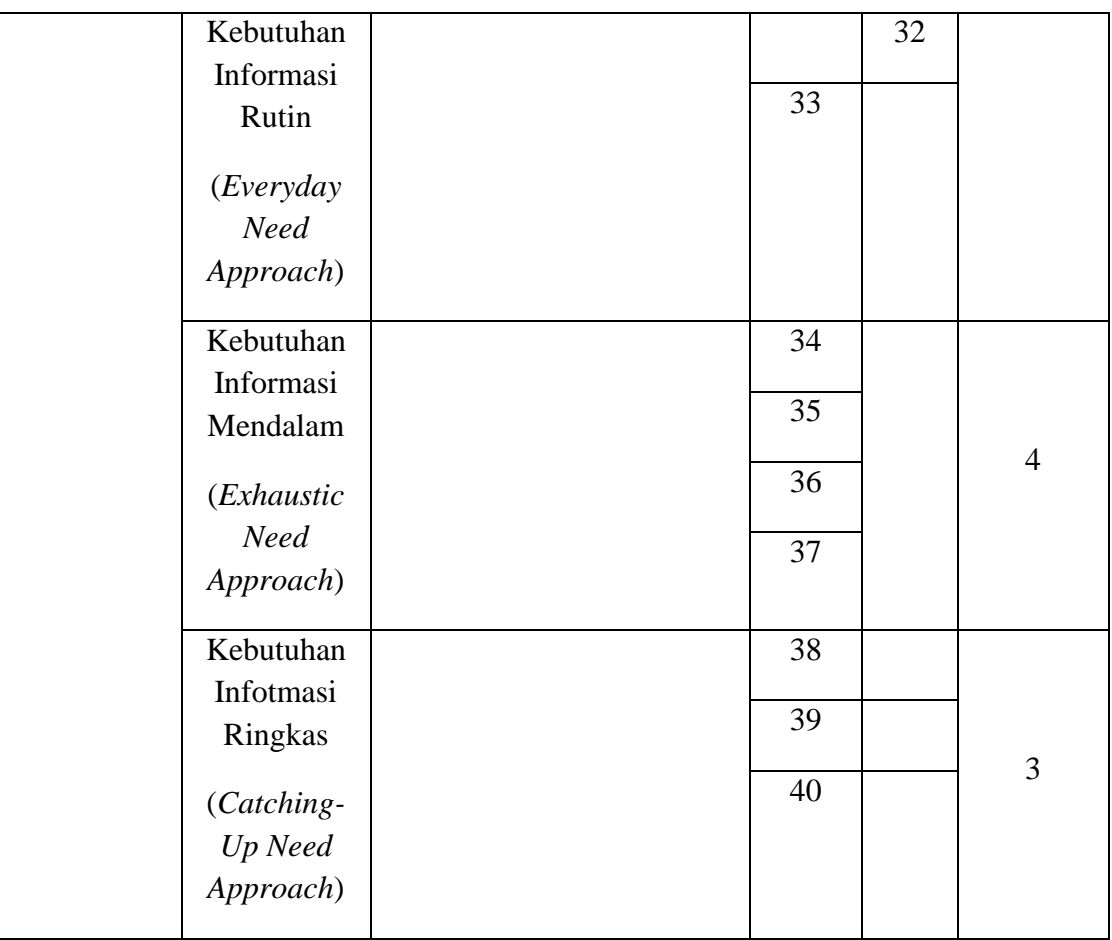

## **3.4.1 Uji Validitas Instrumen**

Untuk menguji kelayakan suatu instrumen perlu dilakukan uji validitas. Data sementara yang dikumpulkan dianalisis dengan melakukan uji validitas agar instrumen penelitian dapat digunakan. Secara definisi menurut Anshori dan Iswati (2017, hlm 91) menyatakan bahwa validitas adalah suatu ukuran yang dapat menunjukkan tingkat kebasahan pada suatu instrumen penelitian sehingga jika instrumen tersebut telah melewati uji validitas dan menemukan yang valid dan yang tidak, instrumen tersebut dapat digunakan untuk langkah selanjutnya dalam penelitian. Uji validitas ini dilakukan agar mendapat data penelitian yang valid.

Peneliti akan melakukan uji coba instrumen kepada 30 respoden. Langkah selanjutnya, peneliti akan melakukan pengujian validitas dengan menggunakan aplikasi *IBM SPSS Statistics 25* dengan rumus *Pearson Product Moment,* yang rumusnya sebagai berikut:

$$
r_{xy} = \frac{\mathbf{n} \sum XY - (\sum X)(\sum Y)}{\sqrt{\{(n \sum X^2) - (\sum X)^2\}\{(n \sum Y^2) - (\sum Y)^2\}}}
$$
\n(Sumber: Widyanto, 2013, hlm. 183)

Keterangan rumus:

 $r =$ Koefisien Korelasi  $n =$ jumlah data  $\sum X$  = Jumlah skor Variabel X  $\Sigma Y =$  Jumlah skor Variabel Y

Rumus *Pearson Product Moment* ini, digunakan untuk mengetahui koefisien korelasi yang bertujuan menguji validitas dari setiap item pernyataan yang ada dalam instrumen penelitian. Uji korelasi antara item pernyataan dan jawaban responden, item pernyataan yang dikatakan valid akan diberikan kepada responden sedangakan item pernyataan yang tidak valid akan diperbaiki atau tidak digunakan sama sekali. Pengujian validitas ini selain menggunakan aplikasi *IBM SPSS Statistic 24* adalah menggunakan *Microsoft Office Excel.* Untuk mengetahui valid tidaknya item dari pernyataan kriterianya adalah jika:

- 1) rhitung > rtabel dengan tingkat signifikansi  $\alpha = 5\%$  diartikan bahwa item pernyataan tersebut dikatakan valid, sedangkan
- 2) jika rhitung < rtabel dengan tingkat signifikansi  $\alpha = 5\%$  maka item pernyataan tersebut dikatakan tidak valid.

Berikut merupakan hasil uji validitas instrumen yang diberikan kepada 32 responden yang memiliki tingkat signifikan sebesar 5%.

Tabel 3.3 Hasil Uji Validitas Instrumen Variabel X (Promosi Perpustakaan melalui *Instagram* dengan *AISAS Model*)

| No.<br>Pernyataan | Thitung | <b>T</b> <sub>tabel</sub> | Keterangan Validitas |
|-------------------|---------|---------------------------|----------------------|
|                   | 0,491   | 0,349                     | VALID                |
|                   | 0,495   | 0,349                     | VALID                |

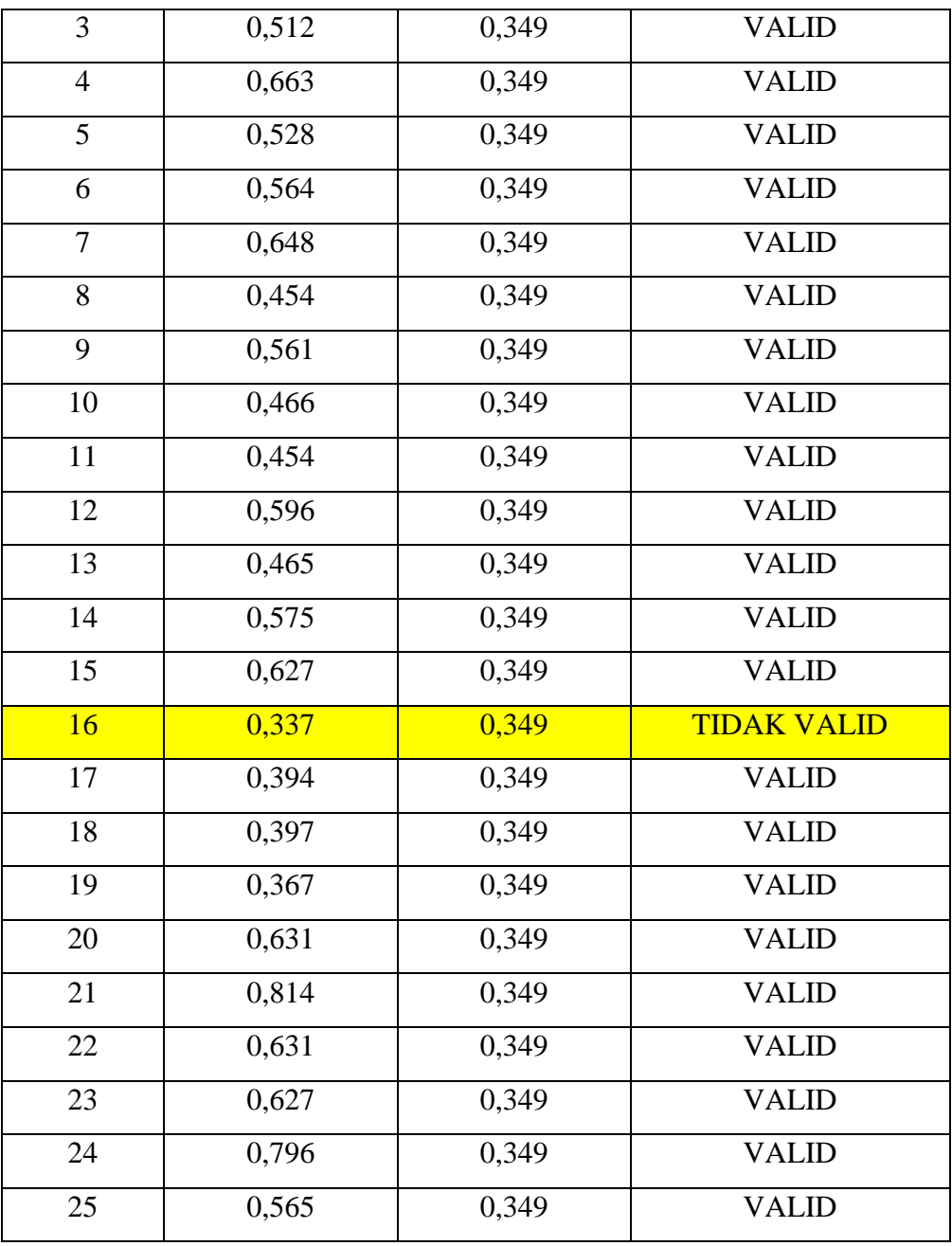

(Sumber: Hasil penghitungan peneliti, dalam aplikasi

*IBM SPSS STATISTICS 24*)

Pada tabel 3.3 diatas, dari 25 pernyataan pada item instrumen tersebut didapatkan hanya 24 pernyataan karena pada nomor 16 diketahui bahwa  $r<sub>hitung</sub> < r<sub>table1</sub>$  sehingga dapat dinyatakan item pernyataan pada nomor 16 dihapus atau dihilangkan sebagai alat pengambilan data pada instrumen. Dari pernyataan yang sebelunya memiliki jumlah 24 pernyataan pada

instumen variabel X, kini menjadi 23 item pernyataan yang dapat disampaikan pada responden karena menghilangkan 1 item yang tidak valid.

| No.<br>Pernyataan | Thitung | Ttabel | Keterangan Validitas |
|-------------------|---------|--------|----------------------|
| 26                | 0,704   | 0,349  | <b>VALID</b>         |
| 27                | 0,699   | 0,349  | <b>VALID</b>         |
| 28                | 0,628   | 0,349  | <b>VALID</b>         |
| 29                | 0,709   | 0,349  | <b>VALID</b>         |
| 30                | 0,353   | 0,349  | <b>VALID</b>         |
| 31                | 0,561   | 0,349  | <b>VALID</b>         |
| 32                | 0,464   | 0,349  | <b>VALID</b>         |
| 33                | 0,638   | 0,349  | <b>VALID</b>         |
| 34                | 0,803   | 0,349  | <b>VALID</b>         |
| 35                | 0,638   | 0,349  | <b>VALID</b>         |
| 36                | 0,695   | 0,349  | <b>VALID</b>         |
| 37                | 0,740   | 0,349  | <b>VALID</b>         |
| 38                | 0,510   | 0,349  | <b>VALID</b>         |
| 39                | 0,774   | 0,349  | <b>VALID</b>         |
| 40                | 0,759   | 0,349  | <b>VALID</b>         |

Tabel 3.4 Hasil Uji Validitas Instrumen Variabel Y (Kebutuhan Informasi)

(Sumber: Hasil penghitungan peneliti, dalam aplikasi

*IBM SPSS STATISTICS 24*)

Berdasarkan pada tabel 3.4, dapat dilihat bahwa semua pernyataan item instrumen jumlah rhitung melebihi rtabel sehingga dapat dikatakan semua item pernyataan tersebut valid dan dapat digunakan untuk pengumpulan data serta dapat disampaikan kepada responden. Kesimpulannya seluruh pernyataan instrumen yang berjumlah 15 dapat digunakan sebagai alat pengambilan data.

#### **3.4.2 Uji Reliabilitas Instrumen**

Setelah melakukan uji validitasi, selanjutnya adalah menguji reliabilitas instrumen. Tujuan dari melakukan uji reliabilitas ini agar instrumen tetap konsisten bila digunakan pada pengumpulan datanya. Karena syarat layaknya suatu instrumen penelitian adalah uji validitas dan reliabilitasnya sudah terbukti dan dapat dipertanggungjawabkan. Untuk menguji reliabilitas dari instrumen penelitian, peneliti menggunakan rumus dari *Cronbach Alpha's* sebagai berikut:

$$
\alpha = \frac{K}{K-1} \left[ 1 - \frac{\sum S_i^2}{S_x^2} \right]
$$

(Sumber: Silalahi, 2015, hlm. 470)

Keterangan rumus:

= Koefisien reliabilitas *Cronbach Alpha*

 $K =$  jumlah item pernyataan/pertanyaan

 $\sum S_i^2$ = jumlah dari varians total skor item

 $S_x^2$  = varian skor dari uji keseluruhan item K

Untuk mengetahui tingkat keandalan suatu instrumen dari setiap variabel, dapat ditentukan oleh koefisien reliabilitas yaitu:

Tabel 3.5 Tabel Menentukan Tingkat Keandalan dari *Cronbach Alpha*

| Jumlah Hasil Uji Cronbach Alpha | Kategori Tingkat Keandalan  |
|---------------------------------|-----------------------------|
| > 0.9                           | Reliabilitas Sangat Bagus   |
| $0.7 - 0.9$                     | Reliabilitas Bagus          |
| $0.6 - 0.7$                     | Reliabilitas Cukup/Diterima |
| $0.5 - 0.6$                     | Reliabilitas Rendah         |
| > 0.5                           | Reliabilitas Sangat Rendah  |

(Sumber: Silalahi, 2015, hlm. 471)

Jika diketahui bahwa nilai  $\alpha$  pada hasil uji reliabilitas menunjukkan  $\alpha > 0.6$ angka koefisiennya artiya instrumen reliabel atau dapat digunakan atau dapat diterima. Namun alangkah baikna jika  $\alpha$  menunjukkan  $\alpha > 0.7$ instrumen tersebut dapat dikatakan *satisfactory internal consistency*  *reliability* yang artinya layak untuk digunakan sebagai instrumen penelitian (Silalahi, 2015, hlm. 471). Selain itu instrumen dikatakan reliabel jika nilai koefisiensi *Cronbach Alpha* >  $r_{table}$  (Hasil  $r_{table}$  dengan df;  $\alpha = (32-2)$ ; 0,05  $= 0,349$ . Berikut merupakan hasil uji reliabilitas pada variabel X (Promosi Perpustakaan melalui *Instagram* dengan *AISAS Model*):

Tabel 3.6 Hasil Uji Reliabilitas Instrumen Variabel X (Promosi Perpustakaan melalui *Instagram* dengan AISAS Model)

| <b>Reliability Statistics</b> |            |  |
|-------------------------------|------------|--|
| Cronbach's                    |            |  |
| Alpha                         | N of Items |  |
|                               | 74         |  |

Pada hasil uji reliabilitas instrumen pada variabel X, menunjukkan angka koefisien reliabilitas sebesar 0,899. Nilai koefisiensi reliabilitas sebesar 0,899 melebihi jumlah rtabel yaitu 0,349 artinya dapat dikatakan indikator variabel X reliabel. Jika melihat pada tabel yang menentukan keandalan uji reliabilitas ini dapat dikatakan sebagai kategori Bagus karena lebih dari  $\alpha$ 0,7 atau termasuk diantara  $0.7 - 0.9$  sehingga dapat dikatakan layak untuk digunakan sebagai instrumen penelitian. Selanjutnya adalah hasil uji reliabilitas variabel Y (Kebutuhan Informasi)

Tabel 3.7 Hasil Uji Reliabilitas Instrumen Variabel Y (Kebutuhan Informasi)

| <b>Reliability Statistics</b> |            |  |
|-------------------------------|------------|--|
| Cronbach's                    |            |  |
| Alpha                         | N of Items |  |
| 888                           |            |  |

Berdasarkan hasil penghitungan menggunakan aplikasi *software IBM SPSS STATISTICS 24,* hasil uji reliabilitas variabel Y (Kebutuhan Informasi) menunjukkan nilai koefisien reliabilitas sebesar 0,899. Nilai tersebut melebihi jumlah rtabel yaitu 0,514 artinya dapat dikatakan indikator pada

variabel Y reliabel. Sama dengan variabel X, jika melihat pada tabel yang menentukan keandalan uji reliabilitas ini dapat dikatakan sebagai kategori Bagus karena lebih dari  $\alpha > 0.7$  atau termasuk diantara 0,7 – 0,9 sehingga dapat dikatakan layak untuk digunakan sebagai instrumen penelitian.

## **3.5 Prosedur Penelitian**

Penelitian merupakan hal yang dilakukan secara sistematis, artinya penelitian memiliki tahap-tahap dalam mendapatkan pengetahuan baru. Hal ini dilakukan agar tahapan penelitian dapat berjalan secara terkontrol dan terjaga. Supriyadi (2014, hlm. 14) menyebutkan pada proses penelitian memiliki langkah-langkah sebagai berikut:

1) Persiapan

Pada langkah persiapan ini peneliti dapat melakukan pembuatan rancangan penelitian. Hal-hal lain yang harus diperhatikan adalah peralatan, lokus penelitian, waktu, dan teknik dalam pengumpulan data.

2) Pelaksanaan

Dalam tahap pelaksanaan memiliki 3 kegiatan yaitu:

- a. Pengumpulan atau Pengambilan Data, Pada data kuantitatif akan diperoleh dari hasil pengukuran yang berupa angka-angka.
- b. Pengolahan Data

Ketika data-data sudah dikumpulkan yaitu tahap selanjutnya adalah pengolahan data atau melakukan analisis data.

c. Menarik Kesimpulan

Setelah pengolahan data atau melakukan analisis data, maka dari itu perlu dilakukan penarikan kesimpulan dari kegiatan pengumpulan data dan pengolahan data.

3) Penulisan Laporan

Pada tahap ini, peneliti melakukan penulisan laporan atas hasil yang diapatkan pada tahap pelaksanaan selama penelitian, lalu laporan tersebut dimasukan ke dalam bentuk skripsi.

#### **3.6 Analisis Data**

Pada data yang telah dikumpulkan kemudian peneliti dapat menganalisis data tersebut sehingga dapat diperoleh kesimpulan. Dalam membuat analisis data ini berisi deskripsi mengenai sistematika untuk menganalisis, yaitu bagaimana mengolah data yang telah dikumpulkan untuk memecahkan permasalahan dalam penelitian (Silalahi, 2015 hlm. 33). Data yang akan diperoleh berupa angket lalu setelah data-data dikumpulkan lalu dihitung dan mendapatkan hasil yang diperoleh, hasil dari penghitungan tersebut dapat ditarik menjadi kesimpulan sehingga dapat memudahkan pada proses penelitian.

Analisis data dari penelitian ini merupakan data kuantitatif dan akan dianalisis menggunakan analisis statistik deskriptif. Dari data yang sudah diperoleh data tersebut diberikan deskripsi, seperti pernyataan dari Ghozali (2013, hlm. 19) menyebutkan bahwa analisis statistik deskriptif memberikan deskripsi atau gambaran dari suatu data dan data tersebut bisa dilihat dari nilai rata-ratanya atau *mean*, standar deviasi, varian, minimum, maksimum, sum, range, kurtosis, serta skewnes. Tujuan dari analisis data ini merupakan cara peneliti untuk dapat mengintepretasikan data yang sudah terkumpul dengan melakukan penyusunan dan pengolahan data secara sistematis sehingga dapat dengan sederhana dan mudah dipahami dalam menyampaikan hasilnya.

#### **3.6.1 Tahapan Pengolahan Data**

Selanjutnya, pasca dilakukannya pengumpulan data dari angket yang nanti akan diberikan kepada responden, peneliti melakukan proses pengolahan data. Silalahi (2015, hlm. 501) menyebutkan dalam melakukan pengolahan data memiliki tiga tahap sebagai berikut:

1) Tahap Penyuntingan (*Editing*)

Data harus dilakukan pemeriksaan kembali untuk kualitasnya. Peneliti melakukan memeriksa data-data yang telah dimiliki dikhawatirkan akan adanya kekurangan serta kerusakan dari data tersebut. Indikator yang harus diperiksa dalam data tersebut adalah kelengkapan, ketepatan, konsistensi,

keseragaman dan juga relevansi. Hal tersebut dapat diperhatikan juga pada jawaban dan juga pengambilan sampel.

2) Pengkodean Data (*Data Coding*)

Pemberikan kode dilakukan pada data agar dapat dibedakan dengan klasifikasi tertentu sehingga menjadi kategori yang bermakna. Tujuan pemberikan kode ini dapat memudahkan dalam melakukan analisis pada setiap data.

3) Tabulasi

Proses ini dilakukan menyajikan data yang telah disusun dalam sebuah tabel. Dalam hitungan data yang telah dianalisis, penyajian tabel ini berupa hitungan frekuensi dari suatu hal. Tabel-tabel hasil dari tahapan penyuntingan dan pengkodean oleh peneliti bertujuan untuk memudahkan peneliti dalam menganalisis data.

#### **3.6.2 Teknik Analisis Data**

Instrumen penelitian atau kuesioner yang disebarkan kepada responden dan diisi oleh responden merupakan proses pengumpulan data untuk penelitian. Setelah melakukan pengumpulan data, tahap selanjutnya adalah melakukan analisis data. Teknik analisis data yang digunakan pada penelitian ini adalah statistik deskriptif. Dengan teknik analisis data statistik deskriptif peneliti akan menganalisis data yang telah ada dengan cara mendeskripsikan atau menggambarkan data yang terkumpul dengan sebagaimana adanya (Sugiyono, 2018 hlm 238-239).

Dari analisis statistik deskriptif akan digunakan untuk menganalisis data yang telah terkumpul dengan cara mendeskripsikan data tersebut. Data yang telah terkumpul akan diolah dengan tabulasi data sesuai dengan jawaban dari responden terkait pernyataan yang diberikan peneliti. Hasil dari pengolahan data tersebut akan disajikan oleh peneliti secara angka persentase dan kemudian hasil pengolahan data secara persentase akan diintepretasikan dengan kalimat penjelasan. Untuk menghitung persentase dari hasil jawaban responden adalah sebagai berikut:

$$
\boldsymbol{P} = \frac{f}{n}x\ 100\%
$$

Keterangan rumus:

 $P =$  Persentase Skor  $f =$ jumlah jawaban yang diperoleh  $n =$  jumlah dari responden

Untuk menganalisis data dari responden, peneliti menggunakan metode *rating scale* atau data yang terkumpul adalah data mentah yang bentuknya merupakan angka dan ditafsirkan dengan bentuk kualitatif (Setyawan, 2017, hlm. 130). Berikut merupakan rumus dari *rating scale:* 

- a. Nilai Indeks Minimum = *Nilai Skor Minimun X Jumlah Pernyataan X Jumlah Responden*
- b. Nilai Indeks Maksimum = *Nilai Skor Maksimum X Jumlah Pernyataan X Jumlah Responden*
- c. Interval = *Nilai Skor Maksimum - Nilai Skor Minimum*
- d. Jarak interval = *Interval : Jenjang*
- e. Persentase skor =  $\frac{1000}{n$ ilai maksimum  $x$   $100\%$

Setelah mendapatkan hasil dari persentase skor, data tersebut disajikan dalam kategori grafik sebagai berikut:

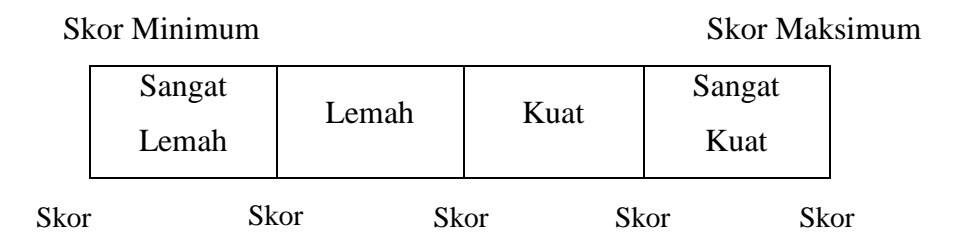

## **3.6.2.1 Uji Normalitas**

Uji normalitas dilakukan pada data yang telah terkumpul. Tujuan dari dilakukannya uji normalitas ini adalah untuk mengetahui kenormalan dari data berdasarkan populasinya sebelum dilakukan pengujian hipotesis. Dalam uji normalitas ini peneliti menggunakan bantuan dari aplikasi *IBM SPSS STATISTICS 24*, dengan rumus *Kolmogorov Smirnov*. Dengan rumus tersebut dapat diketahui kenormalan sebuah data dengan taraf signifikansi digunakan  $\alpha = 0.05$ dan ketentuan sebagai berikut:

- a) Nilai Siginifikansi  $>\alpha$ , data dapat disebutkan dari populasi berdistribusi normal, sedangkan
- b) Nilai Signifikansi  $\langle \alpha$ , data disebut bukan dari populasi yang berdistribusi normal. (Sitanggang, dkk., 2019,hlm. 98)

## **3.6.2.2 Uji Linearitas**

Setelah melakukan uji normalitas, selanjutnya melakukan uji linearitas. Uji linearitas memiliki tujuan untuk mengetahui hubungan yang linear diantara dua variabel secara signifikan atau tidak (Fajri, 2018 hlm. 210). Dalam uji normalitas ini peneliti menggunakan bantuan dari aplikasi *IBM SPSS STATISTICS 24.* Dari hasil yang akan di dapat*,* dapat diambil keputusan dengan dua cara yaitu:

- a) Melakukan perbandingan nilai signifikansi (Sig.)
	- 1. Apabila nilai *deviation from Linearity* Sig. > 0,05, maka ada hubungan ysng linear dan siginikan antara kedua variabel.
	- 2. Apabila nilai *deviation from Linearity* Sig. < 0,05, maka tidak ada hubungan yang linear dan signifikan antara kedua variabel.
- b) Melakukan perbandingan nilai F hitung dengan F tabel
	- 1. Apabila nilai F hitung < F tabel, maka ada hubungan yang linear dan signifikan antara kedua variabel.
	- 2. Apabila nilai F hitung > F tabel, maka tidak ada hubungan yang linear dan signifikan antara kedua variabel.

## **3.6.2.3 Uji Hipotesis**

Pengujian hipotesis penelitian ini menggunakan pengujian hipotesis asosiatif. Dalam hipotesis asosiatif ini, Wagiran (2019, hlm. 112) berpendapat bahwa hipotesis asosiatif ini merupakan jawaban sementara terhadap rumusan masalah asosiatif yang mempertanyakan hubungan antara dua variabel ataupun lebih. Berikut merupakan bentuk hipotesis statistik pada uji hipotesis asosiatif:

 $H_0$ :  $q = 0$ , artinya tidak ada hubungan

 $H_1$ :  $q \neq 0$ , jumlahnya dapat lebih besar atau kurang (-) berarti ada hubungan

 $q$  = nilai korelasi pada korelasi yang dihipotesiskan.

Peneliti menggunakan uji hipotesis asosiatif ini dilakukan agar memperoleh gambaran tentang seberapa besar kontribusi antara variabel X (promosi perpustakaan melalui *instagram* dengan model *AISAS*) dengan variabel Y (kebutuhan informasi bagi pemustaka).

Hal yang harus dilakukan oleh peneliti sebelum menguji hipotesis, peneliti harus melakukan terlebih dahulu melakukan analisis korelasi antara variabel dependen dan independen. Pada penelitian ini, menggunakan analisis korelasi dengan rumus korelasi *Pearson Product Moment* Widyanto (2013, hlm. 183) yaitu:

$$
r_{xy} = \frac{n \sum XY - (\sum X)(\sum Y)}{\sqrt{\{(n \sum X^2) - (\sum X)^2\}\{(n \sum Y^2) - (\sum Y)^2\}}}
$$

Keterangan rumus:

 $r = K$ oefisien Korelasi  $n =$ jumlah data  $\sum X$  = Jumlah skor Variabel X  $\Sigma Y =$  Jumlah skor Variabel Y

Rumus tersebut dipilih karena pada uji hipotesisnya berupa asosiatif atau menguji hubungan antara dua variabel. Selanjutnya adalah mengukur kontribusi promosi perpustakaan melalu *instagram* dengan *AISAS model*  dalam memenuhi kebutuhan informasi bagi pemustaka. Pada hasilnya yang disimbolkan dengan nilai "r" dapat memilikii kemungkinan sehingga hasilnya dapat bervariasi, yaitu -1 sampai dengan +1. Secara matematis hasil ditulis dengan  $-1 \le r \le +1$ , sehingga dapat memberikan 3 hasil 3 alternatif, yaitu:

- 1) Jika  $r = 0$  atau mendekati 0, dapat diartikan korelasi antar kedua variabel dikatakan sangat lemah.
- 2) Jika  $r = +1$  atau mendekati  $+1$ , dapat diartikan korelasi antar kedua variabel kuat dan searah dikatakan positif atau signifikan.
- 3) Jika r = -1 atau mendekati -1, dapat diartikan korelasi antar kedua variabel kuat namun tidak searah dikatakan negatif.

Besar-kecilnya hasil koefisiensi korelasi, dapat ditafsirkan agar memudahkan dalam interpretasi. Berikut adalah pedoman interpretasi koefisien korelasi sebagai bahan penafsiran:

| <b>Interval Koefisien</b> | Tingkat Hubungan |
|---------------------------|------------------|
| $0,00-0,199$              | Sangat Lemah     |
| 0,20-0,399                | Lemah            |
| 0,40-0,599                | Sedang           |
| $0,60,-0,799$             | Kuat             |
| $0,80-1,000$              | Sangat Kuat      |

Tabel 3.8 Pedoman Interpretasi Koefisien Korelasi

(Sumber: Sugiyono, 2013 hlm. 250)

Nilai signifikansi dapat diketahui melalui hasil penghitungan menggunakan aplikasi *IBM SPSS STATISTICS 24.* Taraf signifikansi standar adalah  $\alpha$ =0,05, jika didapatkan hasil yang menunjukkan bahwa nilai signifikansi (2 tailed) < 0,05 maka terdapat hubungan yang signifikan  $H_0$  ditolak dan  $H_1$  diterima, akan tetapi jika menujukkan nilai signifikansi  $> 0.05$  maka dinyatakan tidak terdapat hubungan atau H<sub>0</sub> diterima dan H1 ditolak.

Sesudah melakukan uji korelasi, selanjutnya melakukan pengujian atau menghitung koefisien determinasi. Tujuan dari menghitung koefisien determinasi adalah untuk mengetahui seberapa besar kontribusi antara kedua variabel, yaitu variabel X (promosi perpustakaan melalui *instagram* dengan model *AISAS*) dengan variabel Y (kebutuhan informasi bagi pemustaka). Untuk mengetahui koefisien determinasi tentang besaran kontribusi antar variabel dapat dilakukan dengan penghitungan menggunakan rumus sebagai berikut:

$$
KD=r_{xy^2}\times 100
$$

Keterangan rumus:

 $KD =$  Koefisien Determinasi

 $r_{\chi v^2}$  = Kuadrat Koefisien Determinasi